# **Internet Group Communication: IP Multicasting**

- **Introduction**
- Why to Talk in Groups?
- Aspects of Group Communication
- IP-Multicasting
- Addressing
- The Internet Group Protocol

### **Motivation**

Current Situation: Use of the Internet penetrates new areas:

- Multimedia Information Services
- Infotainment
- •Gaming (MMORPGs)
- Synchronous Network Information Services
- Group Communication Tools

⇒ **A Transport Infrastructur is needed for Group Communication Services**

# **Requirements**

- Must fit into current IP Infrastructure
- •Location Transparancy
- •Efficiency in Data Distribution
- •Utmost Independence of Specific Hardware
- •• Independent Open Standards
- •• Interoperability

Thomas Schmidtschmidt@informatik.

# Example: **Example: Video Streaming**

- High Requirements of Bandwidth and Server **Performance**
- Continuous Data Streams
- •• Real-Time Synchronisation
- Global Distribution (Web-TV, IPTV, Video-Conferencing)

#### **Issues:**

¾ Internet Group Communication Fundaments Group Communication, Multicasting, Adressing, IGMP/MLD

#### ¾ Layer 2 Multicasting

Local Networks, Adress-Mapping, Framing, Discovery, ATM

#### ¾ Multicast Routing

Specialities, Algorithms, Protocols

#### ¾ New Developments

IPng, SSM, Multicast Mobility

### Why to Talk in Groups? **Example 18 and Service Contract Contract Contract Contract Contract Contract Contract Contract Contract Contract Contract Contract Contract Contract Contract Contract Contract Contract Contract Cont**

Internet based communication steadily gains importance, quantitatively as well as qualitatively. New communication forms arise, old services spread rapidly:

- Multimedia Distribution
- Broadcasting' Offers
- Telecommunication Services

⇒ **Scalable Communication Paths needed to Distribute Data in Parallel**

#### **Ineffective Group Communication <b>Integration Inaw-hamburg.de**

#### Unicast Broadcast

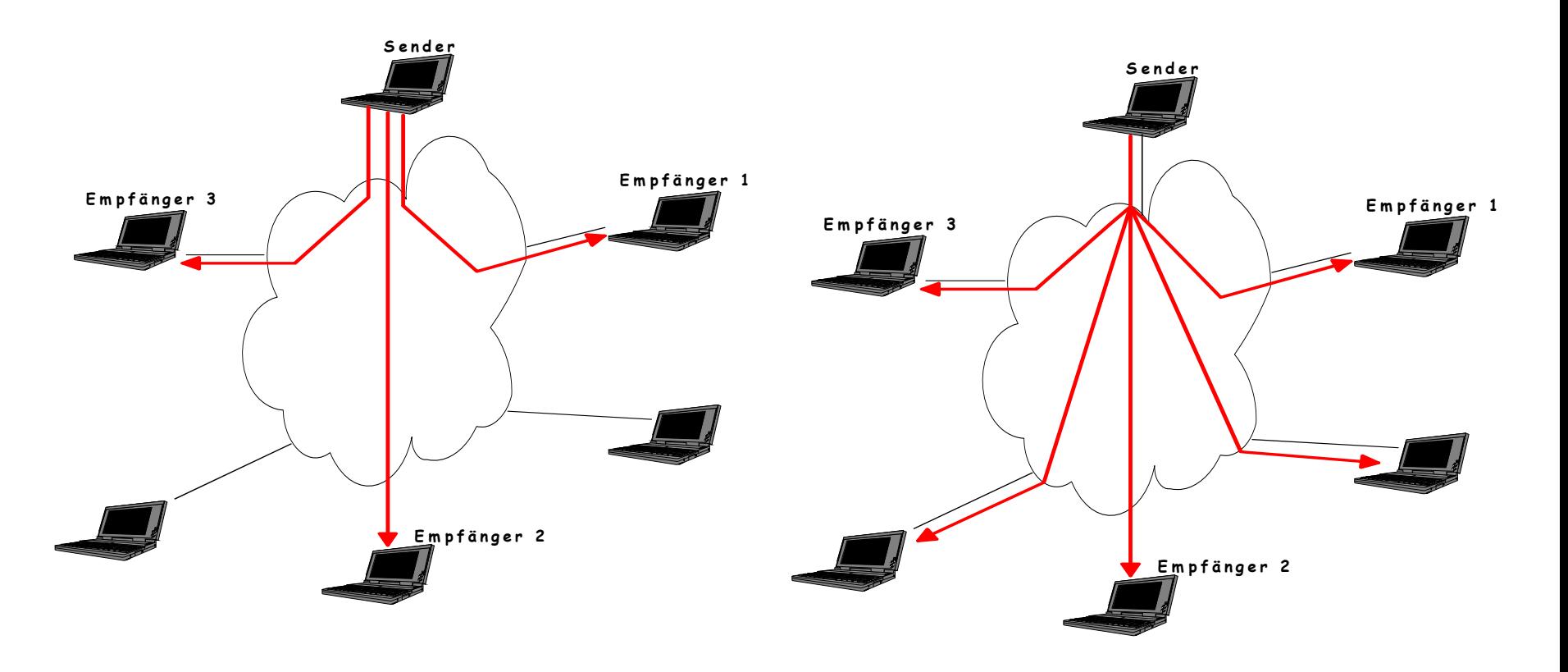

Thomas Schmidt schmidt@informatik.

#### haw-hamburg.de **Effective Group Communication**

Thomas Schmidt schmidt@informatik.

**Empfänger 3 Empfänger 2 Empfänger 1 Sender Multicast** 

### **Group Communication Differs** haw-hamburg.de

Thomas Schmidtschmidt@informatik.

Classical TCP/IP Communication Model:

- Client/Server Principle
- Individual Communication Channels
	- Initiated by client
	- Server answers individually
	- Server speaks on many point-to-point channels
- Exception for unspecific message distribution:

**Broadcasts** 

Thomas Schmidtschmidt@informatik.

#### haw-hamburg.de **Examples**

IRC – Client-to-Client Communication via Server

NTP – many Clients ask one Server

Routing (RIPv1) – Broadcast of Routing Tables

Multisource Webpage – Client asks many Server

Internet Server Farm – one Client asks one of many Servers

### **Group Communication Modes** haw-hamburg.de

- Broadcast one Sender to all Members of the Subnet
- Concast one Receiver of a Group of Senders
- Multicast one Sender Addresses a Group of Receivers
- Multipeer a Group of Senders to a Group of Receivers
- Anycast Communication Partner selected from a Group of potential Partners (Unicast)

#### schmidt@informatik.**Aspects of Group Communication haw-hamburg.de**

Thomas Schmidt

- Openness: Support of open and closed groups
- Dynamic: Change of group membership
- Reliability: Securing of data transport
- Flow Control: Adapting data streams to buffers
- Group Management: Mechanisms of addressing and membership control

# **Openness & Dynamic** haw-hamburg.de

Thomas Schmidtschmidt@informatik.

Relevant Mechanisms

- Identification/Announcement in a group/ with the sender
- Authorisation in closed Groups
- Management of send/receive allowances
- Registration & deregistration, definition of group composition
- Definition of group lifetime

# **Reliability** haw-hamburg.de

A securing layer requests for some acknowledgements

#### ACK:

- Group members need to register with sender
- results in ACK-'Implosion'

#### NACK:

- Retransmission for one may disturb the entire group
- Last loss may be unseen

Thomas Schmidtschmidt@informatik.

![](_page_13_Figure_9.jpeg)

![](_page_14_Figure_0.jpeg)

# **Flow Control** haw-hamburg.de

Thomas Schmidtschmidt@informatik.

Window based:

• uses positive acknowledgements for sliding the window  $\Rightarrow$  unsuitable

Rate based:

- Adjust source intensity (Burst Rate)
- May be announced by receiver with membership registration

![](_page_15_Figure_7.jpeg)

# **Group Management** haw-hamburg.de

Thomas Schmidtschmidt@informatik.

#### **Addressing**

- Address scheme for a group
- •Address allocation (centralised or decentralised)

#### **Signaling**

- Registration/Deregistration
- •Member management (centralised or decentralised)

![](_page_17_Picture_0.jpeg)

Thomas Schmidtschmidt@informatik.

#### Method for Transfering IP Datagrams to Host-Groups

- Initially: RFC 1112 (S. Deering et.al., 1989)
- Addresses a host group by *one* group address
- Two kinds of multicast:
	- Any Source Multicast (ASM)
	- Source Specific Multicast (SSM)
- Client Protocol for registration (IGMP/MLD)
- Routing throughout the Internet (Multicast Routing)
- Address translation into Layer 2

# **Main Advantage of IP Multicasting**

Thomas Schmidtschmidt@informatik.haw-hamburg.de

- Omits redundant network traffic
- Reduces network and server load

![](_page_18_Figure_4.jpeg)

# **Aspects of IP Multicasting**

Thomas Schmidtschmidt@informatik.haw-hamburg.de

- Offers to sender a data delivery service to a distributed unknown group of receivers (multipoint access)
- UDP-based
- Best Effort Transport
- Securing and flow control left to application
- No closed groups
- No restriction on senders
- Applications may react source address sensitive

# **Multicast Network**

Thomas Schmidtschmidt@informatik.haw-hamburg.de

![](_page_20_Figure_2.jpeg)

# **Applications of IP Multicasting**

Thomas Schmidtschmidt@informatik.haw-hamburg.de

- Multimedia
	- Streaming video and audio (broadcasting)
	- Teleteaching
	- Conferencing
- •Financial information services (stock price ticker,...)
- Netzwork information services
- •Arbitrary data distribution services (Pusch Apps)

# Thomas Schmidt<br>Samidt@informatik. **First Gobal Multicast Deployment:** MBONE<br>MBONE

Major MBONE Routers and Links

![](_page_22_Figure_2.jpeg)

![](_page_23_Figure_0.jpeg)

# **Example:**

# **Mbone-Tools**

**SDR**

# **Example: Mbone-Tools Rendez-Vous** schmidt@informatil

Thomas Schmidt schmidt@informatik.

![](_page_24_Picture_15.jpeg)

Thomas Schmidtschmidt@informatik.

# **Multicast Addressing** haw-hamburg.de

- Denote delocalized addresses
- IPv4 Multicast Group addresses
	- 224.0.0.0–239.255.255.255
	- Class "D" Address Space
	- Special SSM block: 232.\*.\*.\*
- IPv6: scoped multicast addresses
	- $-$  FF00::/8
	- Special SSM block: FF3x::/32
- Permanent Addresses assigned by IANA
	- RFC 1700: Assigned Adresses
	- *"http://www.iana.org/assignments/multicast-addresses "* lists reserved addresses
- Dynamic Addresses
	- independent of local IP-address space (IPv4)
	- Unicast based Multicast addresses (IPv6)

# **Internet Address Classes** haw-hamburg.de

Thomas Schmidtschmidt@informatik.

![](_page_26_Picture_28.jpeg)

=> max. 16.777.216 Hosts, IP-Adresse 1.x.y.z bis 127.x.y.z

![](_page_26_Picture_29.jpeg)

=> max. 65.536 Hosts, IP-Adresse 128.x.y.z bis 191.x.y.z

![](_page_26_Picture_30.jpeg)

=> max. 255 Hosts, IP-Adresse 192.x.y.z bis 223.x.y.z

![](_page_26_Picture_31.jpeg)

![](_page_26_Picture_32.jpeg)

#### haw-hamburg.de **Private Multicast Addresses**

- Officially not routed address range
	- 239.0.0.0–239.255.255.255
	- Private Address Space
		- Similar to RFC1918 Unicast Addresses
		- Unused for global Internet Traffic
		- Limits Multicast Traffic to own Institution
		- Same Addresses may be globally re-used
	- Example
		- Local range: 239.253.0.0/16
		- Organisation-wide range: 239.192.0.0/14

#### **Reserved Multicast Addresses**

- Permanent IP Multicast Group Addresses
	- $-224.0.0 224.0.0.255$
	- Examples:
		- 224.0.0.1 All Systems of Subnet
		- 224.0.0.2 All Routers of Subnet
		- 224.0.0.4 All DVMRP Router
		- 224,0,0.5 All OSPF Router
		- 224.0.0.9 All  $RIP(v2)$  Router
		- $224.0.0.13$  All PIM<sub>V</sub>2 Router
		- 224.0.1.1 NTP
		- 224.0.1.9 Multicast Transport Protocol (MTP)

#### • TTL – Standards in MBONE

- $TTL = 1$ : This Subnet
- $TTI = 15$  This Site
- TTL =  $63$ : This Region
- $\text{T}$ TL = 127: This Internet

# haw-hamburg.de **IPv6 Multicast Addresses**

![](_page_29_Figure_2.jpeg)

- Flag field: lower bit indicates permanent (=0) respectively transient (=1) group, rest is reserved (==0)
- Scope field: 1 node local
	- 2 link-local
	- 5 site-local
	- 8 organisation local
	- B community-local
	- E global (other values reserved)

# **IPv6 Unicast Based Multicast Addresses (RFC 3306)**

Thomas Schmidtschmidt@informatik.haw-hamburg.de

- Solves the old IPv4 address assignment problem: How can I get global IPv4 multicast addresses (GLOB, ..)
- In IPv6, if you own an IPv6 unicast address prefix you implicitly own an RFC3306 IPv6 multicast address prefix:

![](_page_30_Figure_4.jpeg)

### **Dynamic Multicast Addressing** haw-hamburg.de

- Dynamic Assignment of Group addresses:
	- Until now: SDR Application
	- Sessions/Groups announced via well-known multicast groups
	- Address assignments and collisions are managed within initiation process
	- Brings up severe scaling issue
- Future Techniques and Planning:
	- Multicast Address Set-Claim (MASC)
		- Hierarchical, dynamical address allocation scheme
		- Difficult and far
	- MADCAP
		- Similar to DHCP
		- Needs own Protocol stack and application integration!

# **Internet Group Management** haw-hamburg.de

Thomas Schmidtschmidt@informatik.

Internet Group Management Protocol (IGMP)

- Client Protocol to initiate, preserve and terminate group membership
- Local Router collect and monitor information
- IPv4: Internet Group Management Protocol (IGMP)
	- IGMP v1 RFC 1112
	- IGMP v2 RFC 2236 implemented almost everywhere
	- IGMP v3 RFC 3376
- IPv6: Multicast Listener Discovery Protocol (MLD)
	- MLDv1 (RFC 2710) analogue to IGMPv2
	- MLDv2 (RFC 3810) starting from IGMPv3
- SSM Specialities: RFC 4604

**IGMP**

Thomas Schmidtschmidt@informatik.haw-hamburg.de

![](_page_33_Figure_2.jpeg)

# **IGMP Protocol Architecture** haw-hamburg.de

![](_page_34_Figure_2.jpeg)

IGMP works like ICMP with Queries:

- General Membership
- Group specific Membership
- Version 2 Membership Report
- Leave Query
- Version 1 Membership Report

# **IGMP Communikation** haw-hamburg.de

Thomas Schmidtschmidt@informatik.

**IGMP report, TTL = 1, IGMP report, TTL = 1, IGMP group addr = 0 IGMP group addr = group address dest IP addr = 224.0.0.1 dest IP addr = group address src IP addr = router's IP addrsrc IP addr = host's IP addr multicast router host**

Thomas Schmidtschmidt@informatik.haw-hamburg.de

#### **Group membership report**

![](_page_36_Figure_3.jpeg)

Members joining a group do not have to waited for a query to join. They send in an unsolicited report indicating their interest

Thomas Schmidtschmidt@informatik.haw-hamburg.de

#### **Group Membership Preservation**

![](_page_37_Figure_3.jpeg)

- Router sends periodic queries to 224.0.0.1
- One group member per subnet answers
- Others suppress answer

Thomas Schmidtschmidt@informatik.haw-hamburg.de

#### **Terminate Group Membership (IGMPv1)**

![](_page_38_Figure_3.jpeg)

- **Host 3 leaves group quietly**
- **Router queries remain unanswered**
- **Group terminate on timeout (up to 3 min)**

Thomas Schmidtschmidt@informatik.haw-hamburg.de

![](_page_39_Figure_2.jpeg)

- **Host sends Leave Message to 224.0.02**
- **Router sends group query to 224.1.1.1**
- **Timeout ~ 3 seconds for group 224.1.1.1**

**IGMP v3**

Thomas Schmidtschmidt@informatik.haw-hamburg.de

![](_page_40_Figure_2.jpeg)

**H1 - Member of 224.1.1.1**

# **Limits of IGMP**

Thomas Schmidtschmidt@informatik.haw-hamburg.de

IGMP Concept has no Group Directory

- Hosts not answering on Membership Queries remain unseen
- Closed groups impossible
- Undiscovered listener part of the concept

IGMP is relatively slow

- Time to reaction in the order of seconds
- Unsuitable for flow control or congestion avoidance
- Initiation or change of a non-local group tardy

Thomas Schmidtschmidt@informatik.**API** haw-hamburg.de haw-hamburg.de

Berkeley Sockets set/getsockopt():

•**IP\_ADD\_MEMBERSHIP** *to join a multicast group on a specific interface*

•**IP\_DROP\_MEMBERSHIP** *to leave a multicast group (no protocol action initiated with IGMP v1, but there is with IGMP v2)*

•**IP\_MULTICAST\_IF** *to set or get default interface for use with multicast sends*

•**IP\_MULTICAST\_LOOP** *to disable loopback of outgoing multicast datagrams*

•**IP\_MULTICAST\_TTL** *to set the IP time-to-live of outgoing multicast datagrams.*

![](_page_42_Picture_12.jpeg)

Thomas Schmidtschmidt@informatik.

#### **API - Java** haw-hamburg.de

# **Package: java.net**

# **Class MulticastSocket**

with Methods

- *public void joinGroup[\(InetAddress](http://java.sun.com/j2se/1.4.2/docs/api/java/net/InetAddress.html) mcastaddr)*
- •*public void leaveGroup[\(InetAddress](http://java.sun.com/j2se/1.4.2/docs/api/java/net/InetAddress.html) mcastaddr)*

![](_page_44_Figure_0.jpeg)

### **IP Multicast in Java**

Thomas Schmidtschmidt@informatik.haw-hamburg.de

```
import java.net.*;
import java.io.*;
public class MulticastPeer{
   public static void main(String args[]){ 
   // args give message contents & destination multicast group
   // (e.g. "228.5.6.7")
      try {
          InetAddress group = InetAddress.getByName(args[1]);
          s = new MulticastSocket(6789);
          s.joinGroup(group);
          byte [] m = args[0].getBytes();
          DatagramPacket messageOut = new DatagramPacket(m, m.length, group, 6789);
          s.send(messageOut);
          // get messages from others in group
          byte[] buffer = new byte[1000];
          for(int i=0; i< 3; i++) {
             DatagramPacket messageIn = new DatagramPacket(buffer, buffer.length);
             s.receive(messageIn);
             System.out.println("Received:" + new String(messageIn.getData()));
             }
          s.leaveGroup(group);
          }catch (SocketException e){System.out.println("Socket: " + 
e.getMessage());
          \{ \text{catch} \ ( \text{IOException} \ e) \{ \text{System.out.println("IO: " + e.getMessage());} \}} } }
```
![](_page_46_Picture_0.jpeg)

### **Reading** haw-hamburg.de

#### • **R. Wittmann, M. Zitterbart**: Multicast Communication, Morgan Kaufmann, 2001